# **Memory concept**

Grid concept, Synchronization

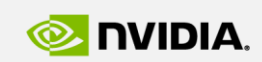

Szénási Sándor szenasi.sandor@nik.uni-obuda.hu

**GPU Programming**

http://cuda.nik.uni-obuda.hu

GPU **EDUCATION CENTER** 

GPU Education Center of Óbuda University

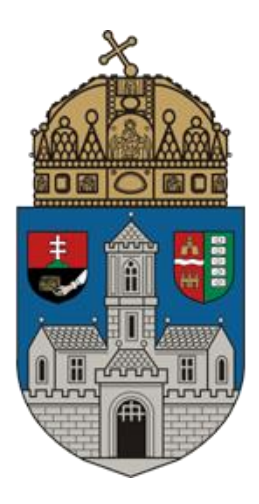

# **MEMORY CONCEPT**

### **Off-chip memory**

Dynamic allocation On-chip memory 虛 Tiled matrix multiplication

### **Memory overview**

- This figure illustrates the CUDA hardware model for a device
- Every device contains on e or more multiprocessors, and these multiprocessors contains one or (more frequently) more SIMT execution units

### **Inside one multiprocessor**

- SIMT execution units
- Registers
- Shared memory (available for all threads)
- Read -only constant and texture cache

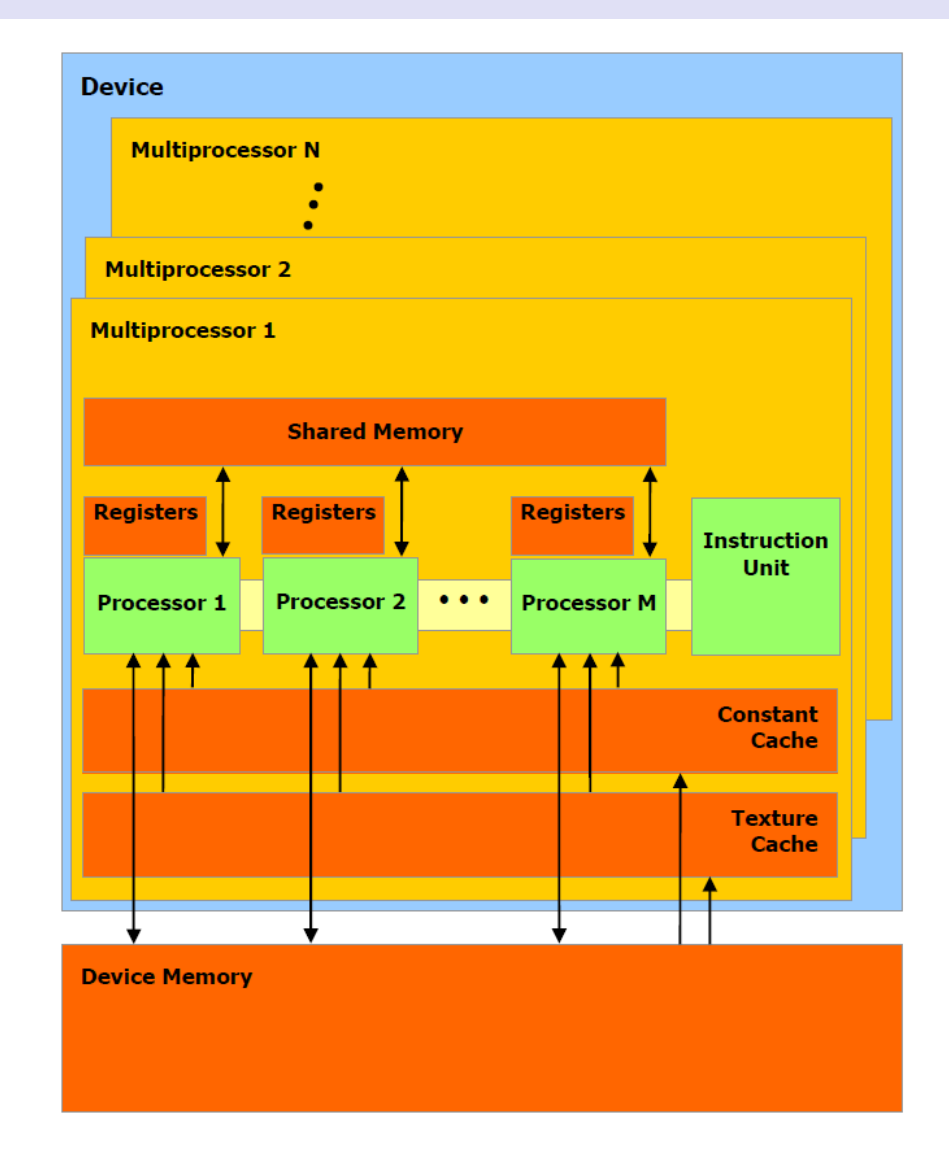

#### **The memory concept**

### **From the developer's perspective**

- Thread level
	- Private registers (R/W)
	- Local memory (R/W)
- Block level
	- Shared memory (R/W)
	- Constant memory (R)
- Grid level
	- Global memory (R/W)
	- Texture memory (R)

### **Device-host communication**

• The global, constant and texture memory spaces can be read from or written to by the CPU and are persistent across kernel launches by the same application

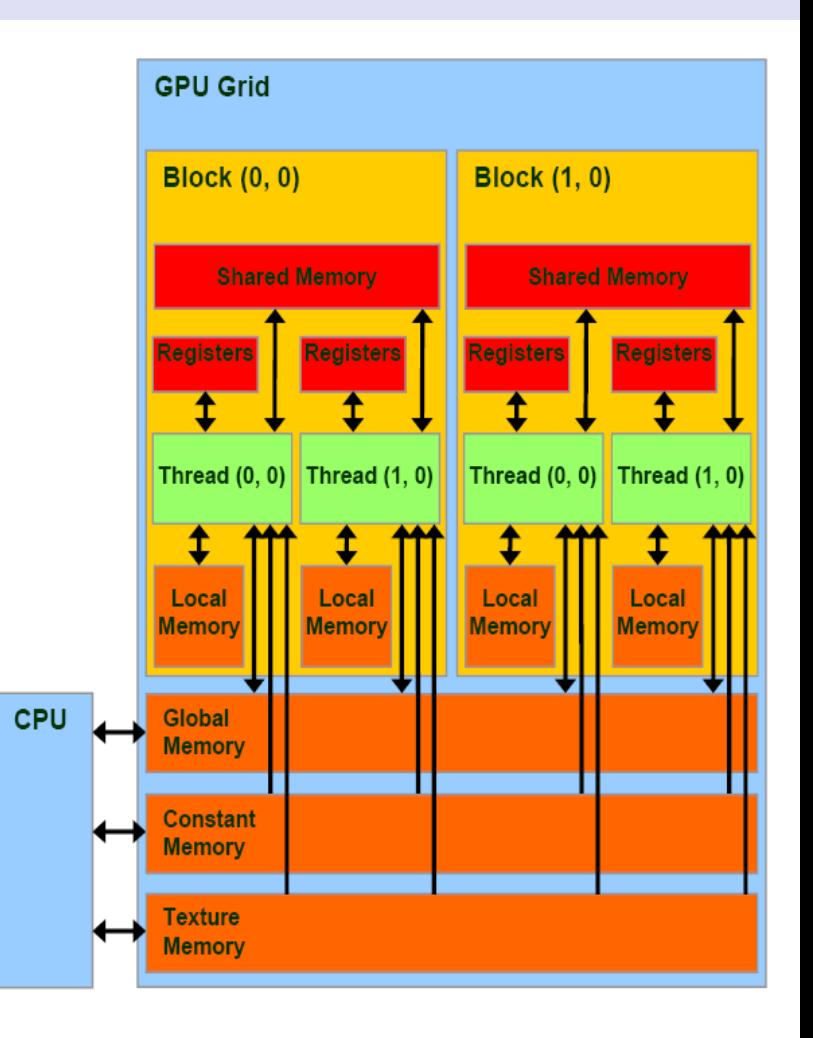

### **Global memory**

### **Details**

- Has the lifetime of the application
- Accessible for all blocks/threads
- Accessible for the host
- Readable/writeable
- Large
- Quite slow

### **Static declaration**

- Use the \_\_device\_\_ keyword
- Example

device float \*devPtr; \_\_device\_\_ float devPtr[1024];

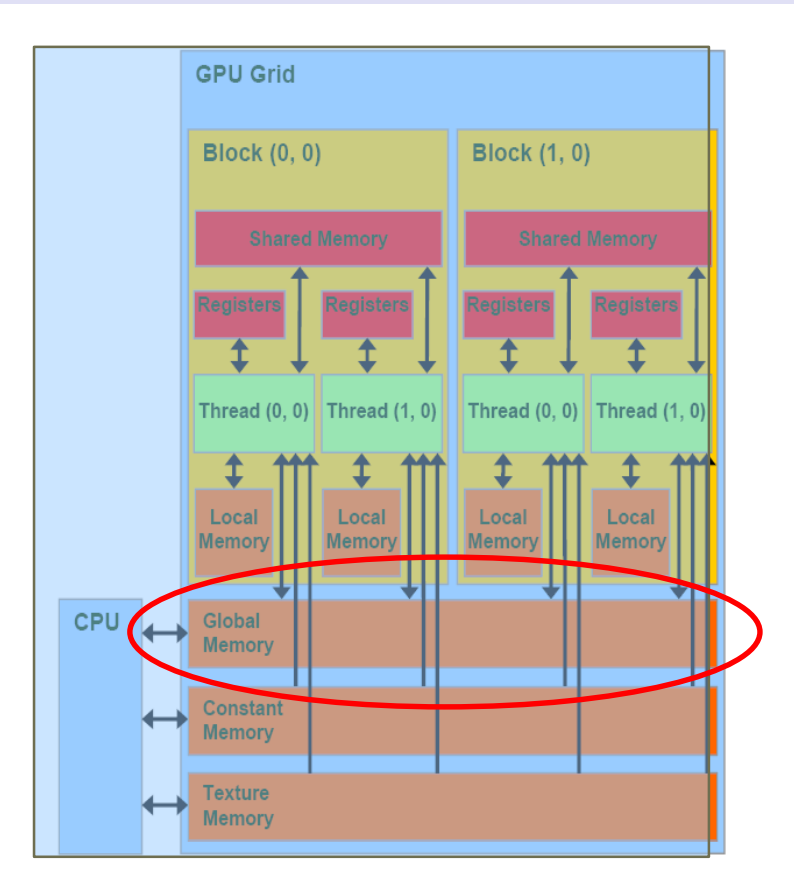

### **CUDA memory model – constant memory**

### **Details**

- Has the lifetime of the application
- Accessible for all blocks/threads
- Accessible for the host
- Readable/writeable for the host
- Readable for the device
- Cached

### **Statuc declaration**

- Use the constant keyword
- Example:

\_\_constant\_\_ float \*devPtr; constant float devPtr[1024];

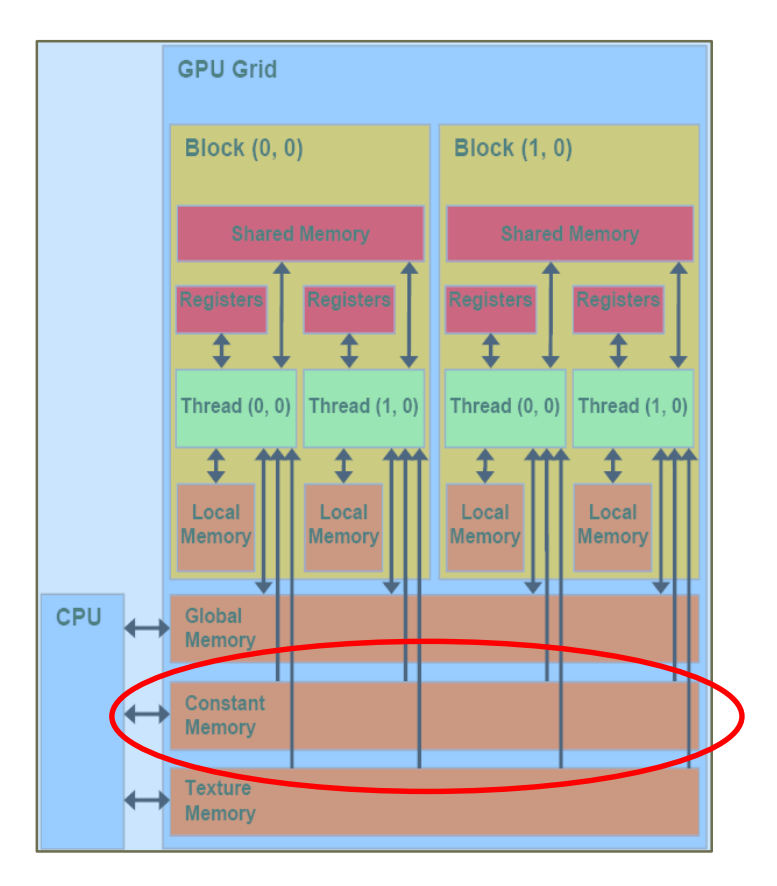

### **From host to device**

- Function name: cudaMemcpyToSymbol
- Parameters
	- symbol → Symbol destination on device (host or device)
	- src Source memory address
		-
	-
	- kind → Type of transfer
	- count Size in bytes to copy
	- offset → Offset from start of symbol in bytes
		-
- Copies count bytes from the memory area pointed to by src to the memory area pointed to by offset bytes from the start of symbol symbol. Symbol can either be a variable that resides in global or constant memory space, or it can be a character string, naming a variable that resides in global or constant memory space
- Asynchronous version: cudaMemcpyToSymbolAsync

### **From device to device**

- The kind parameter can be
	- cudaMemcpyHostToDevice
	- cudaMemcpyDeviceToDevice.

### **From device to host**

- Function name: cudaMemcpyFromSymbol
- Parameters
	-
	- dst Destination memory address (host or device)
	- symbol → Symbol source from device
		-
	-
	-
	- $\circ$  count Size in bytes to copy
	- offset → Offset from start of symbol in bytes
	- kind → Type of transfer
- Copies count bytes from the memory area pointed to by offset bytes from the start of symbol symbol to the memory area pointed to by dst. Symbol can either be a variable that resides in global or constant memory space, or it can be a character string, naming a variable that resides in global or constant memory space
- Asynchronous version: cudaMemcpyFromSymbolAsync

### **From device to device**

- The kind parameter can be
	- cudaMemcpyHostToDevice
	- cudaMemcpyDeviceToDevice.

### **To acquire a pointer to a static variable**

- Function name: cudaGetSymbolAddress
- Parameters
	- devPtr Return device pointer associated with symbol
	- symbol Global variable or string symbol to search for
- Returns in \*devPtr the address of symbol symbol on the device. symbol can either be a variable that resides in global or constant memory space, or it can be a character string, naming a variable that resides in global or constant memory space.
- Example

```
__constant__ float dev_A[100];
…
float *dev A ptr:
cudaGetSymbolAddress((void**)&dev_A_ptr, dev_A);
```
### **Get the size of a static device variable**

- Function name: cudaGetSymbolSize
- Parameters
	- size Size of object associated with symbol
	- symbol Global variable or string symbol to find size of

### **CUDA memory model – texture memory**

### **Details**

- Has the lifetime of the application
- Accessible for all blocks/threads
- Accessible for the host
- Readable/writeable for the host
- Readable for the device
- Available for image manipulating functions (texturing etc.). Not a common byte based array.

### **Declaration**

• We do not discuss

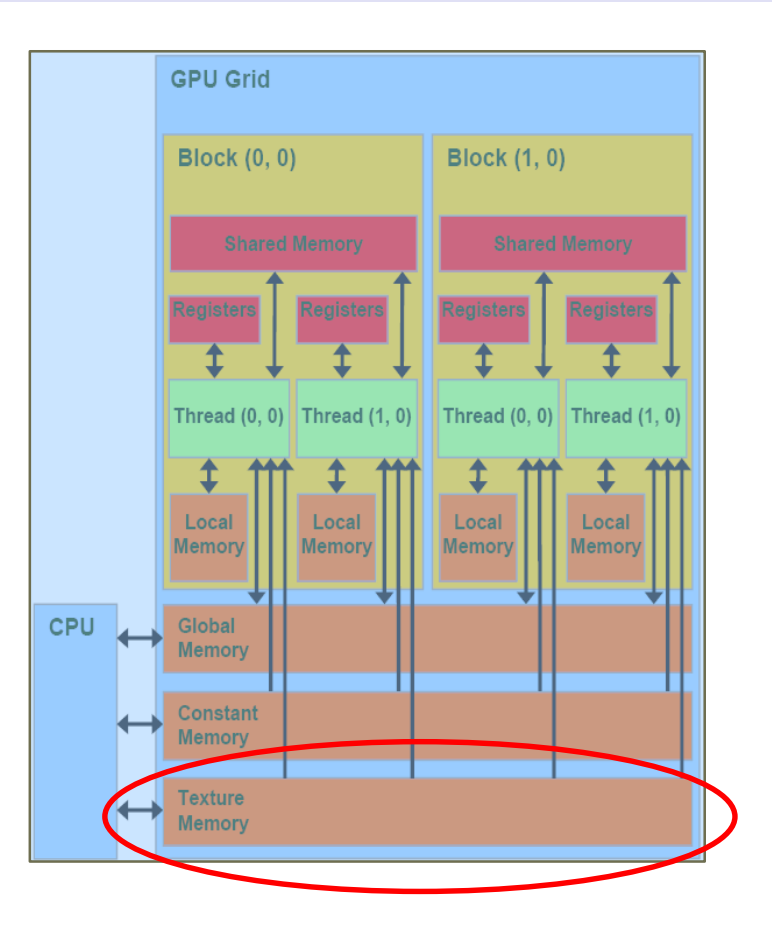

# **MEMORY CONCEPT**

## Off-chip memory **Dynamic allocation** On-chip memory 北 Tiled matrix multiplication

### **Memory handling**

### **Static allocation**

- Variabled declared as usual in C languages
- The declaration contains one of the previously introduced keywords  $(\textcolor{red}{\Box}$ device $\textcolor{red}{\Box}$ ,  $\textcolor{red}{\Box}$ constant $\textcolor{red}{\Box}$  etc.)
- The variable is accessible as usual in C languages, we can use them as operands and function parameters etc.

### **Dynamic allocation**

- The CUDA class library have several memory handling functions. With these function we can
	- allocate memory
	- copy memory
	- free memory
- The memory is accessible via pointers
- Pointer usage is the same as common in C languages but it is important to note that the device has a separated address space (device and host memory pointers are exchangeable)

### **Allocate device memory**

- Function name: cudaMalloc
- Parameters
	- devPtr → Pointer to allocated device memory
	- size Requested allocation size in bytes
- Allocates size bytes of linear memory on the device and returns in \*devPtr a pointer to the allocated memory. The allocated memory is suitably aligned for any kind of variable. The memory is not cleared
- Example

```
float *dev Ptr;
cudaMalloc((void**)&dev_Ptr, 256 * sizeof(float));
```
• Warning: host memory and device memory have separate address spaces. It's the programmers responsibility to use them in the right context

### **Free device memory**

- Function name: cudaFree
- Parameters
	- devPtr → Pointer to allocated device memory
- Example

```
cudaFree(dev_Ptr);
```
### **Copy between memory regions**

- Function name: cudaMemcpy
- For asynchronous copy: cudaMemcpyAsync
- Parameters
	- dst Destination memory address
	- src Source memory address
	- count Size in bytes to copy
	- kind Direction of transfer
- Copies count bytes from the memory area pointed to by src to the memory area pointed to by dst
- Valid values for direction
	- $\circ$  host  $\rightarrow$  host (cudaMemcpyHostToHost)
	- $\circ$  host  $\rightarrow$  device (cudaMemcpyHostToDevice)
	- $\circ$  device  $\rightarrow$  host (cudaMemcpyDeviceToHost)
	- $\circ$  device  $\rightarrow$  device (cudaMemcpyDeviceToDevice)
- $\bullet$   $\blacksquare$  float \*hostPtr = ...; float  $*$  devPtr = ...; cudaMemcpy(devPtr, hostPtr, 256 \* sizeof(float), cudaMemcpyHostToDevice);

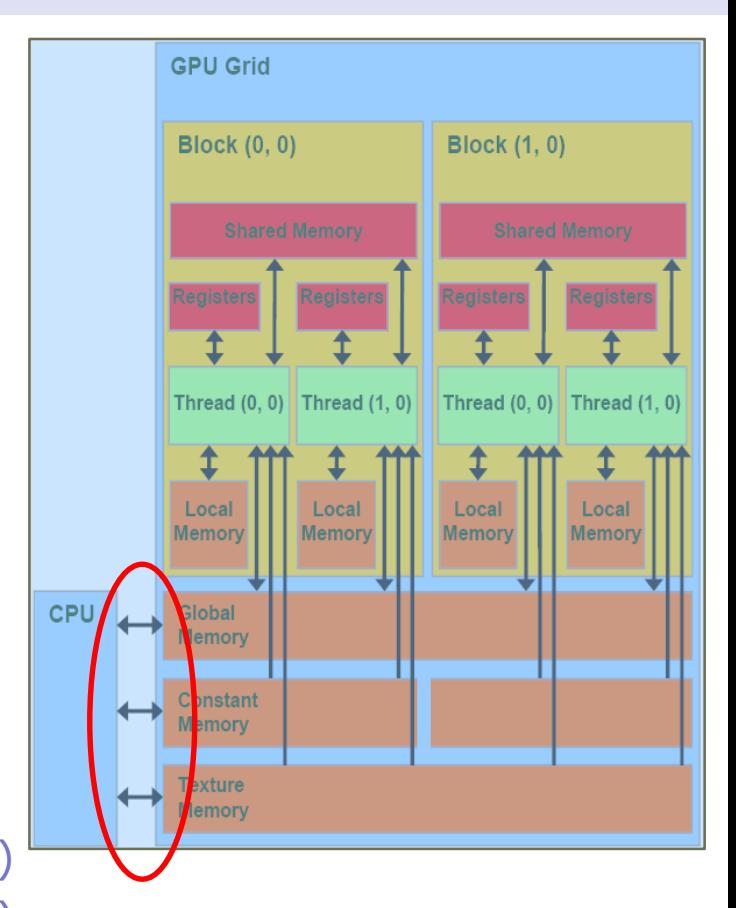

### **Pinned memory**

- In the host side we can allocate pinned memory. This memory object is always stored in the physical memory, therefore the GPU can fetch it without the help of the CPU
- Non-pinned memory can stored in swap (in practice in the hard drive) therefore it can cause page faults on access. So the driver needs to check every access
- To use asynchronous memory transfers the memory must be allocated by the special CUDA functions (instead of standard C malloc function):
	- cudaHostAlloc()
	- cudaFreeHost()
- It has several benefits:
	- copies between pinned memory and device memory can be performed concurrently with kernel execution for some devices
	- pinned memory can be mapped to the address space of the device on some GPUs
	- on systems with a front-side bus, bandwidth of memory transfer is higher in case of using pinned memory in the host
- Obviously the OS can not allocate as many page-locked memory as pageable. And the using of too much page-locked memory can decrease the overall system performance

### **Zero copy memory**

- A special version of the pinned memory is the zero-copy memory. In this case we don't need to transfer data from host to the device, the kernel can directly access the host memory
- Also called mapped memory because in this case the this memory region is mapped into the CUDA address space
- Useful when
	- the GPU has no memory and uses the system RAM
	- the host side wants to access to data while kernel is still running
	- the data does not fit into GPU memory
	- we want to execute enough calculation to hide the memory transfer **latency**
- Mapped memory is shared between host and device therefore the application must synchronize memory access using streams or events
- The CUDA device properties structures has information the capabilities of the GPU: canMapHostMemory  $= 1$  if the mapping feature is available

### **Portable pinned memory**

• Pinned memory allowed to move between host threads (in case of multi-GPU environments)

### **Get free memory**

- Function name: cudaMemGetInfo
- Parameters
	- free → Free Free memory in bytes
	- total → Returned total memory in bytes
- Returns in \*free and \*total respectively, the free and total amount of memory available for allocation by the device in bytes

### **Set memory region**

- Function name: cudaMemSet
- Asynchronous function: cudaMemSetAsync
- Parameters
	- devPtr → Pointer to device memory
	- value Value to set for each byte of specified memory
	- $\degree$  count  $\degree$  Size in bytes to set
- Initializes or sets device memory to a value

# **MEMORY CONCEPT**

### Off-chip memory Dynamic allocation **On-chip memory** ďE Tiled matrix multiplication

### **CUDA memory model - registers**

### **Details**

- Has the lifetime of the thread
- Accessible for only the owner thread
- Not accessible for the host/other threads
- Readable/writeable
- Quite fast
- Limited number of registers
- Not dedicated registers, the GPU have a fixed size register set

### **Declaration**

- Default storing area for local variables
- Example

```
__global__ void kernel {
   int regVar;
}
```
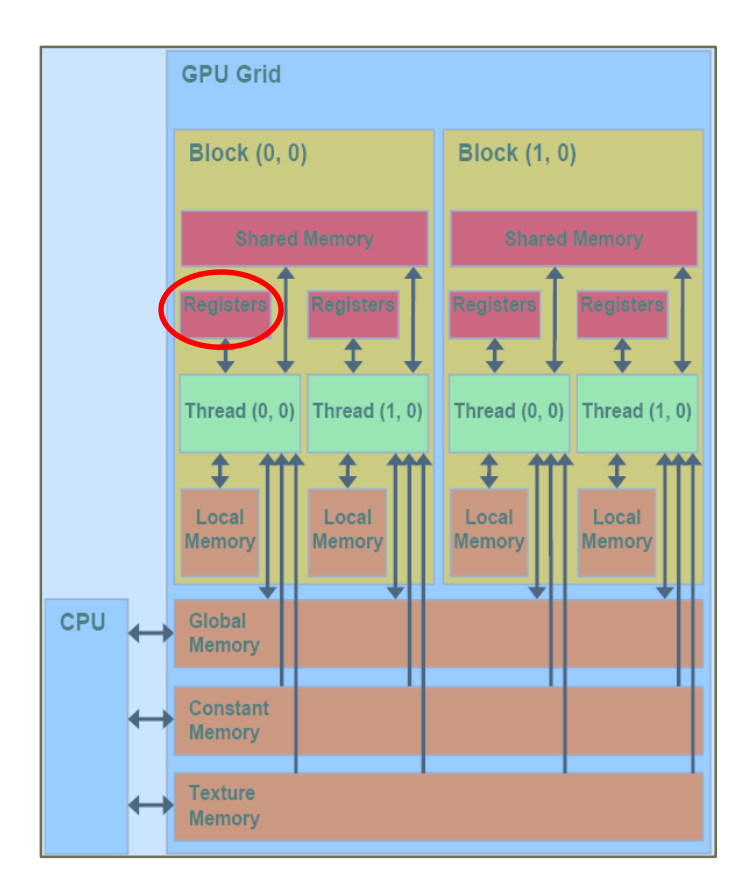

### **Notes**

- The compiler gives information about the number of used registers
- Compiler parameters can limit the maximum number of registers

### **CUDA memory model – local memory**

### **Details**

- Has the lifetime of the thread
- Accessible for only the owner thread
- Not accessible for the host/other threads
- Readable/writeable
- Quite slow

### **Declaration**

- Looks like a normal register, but these variables are stored in the "global" memory
- If there aren't any space for registers, the compiler will automatically create the variables in local memory
- Example

```
__global__ void kernel {
    int regVar;
}
```
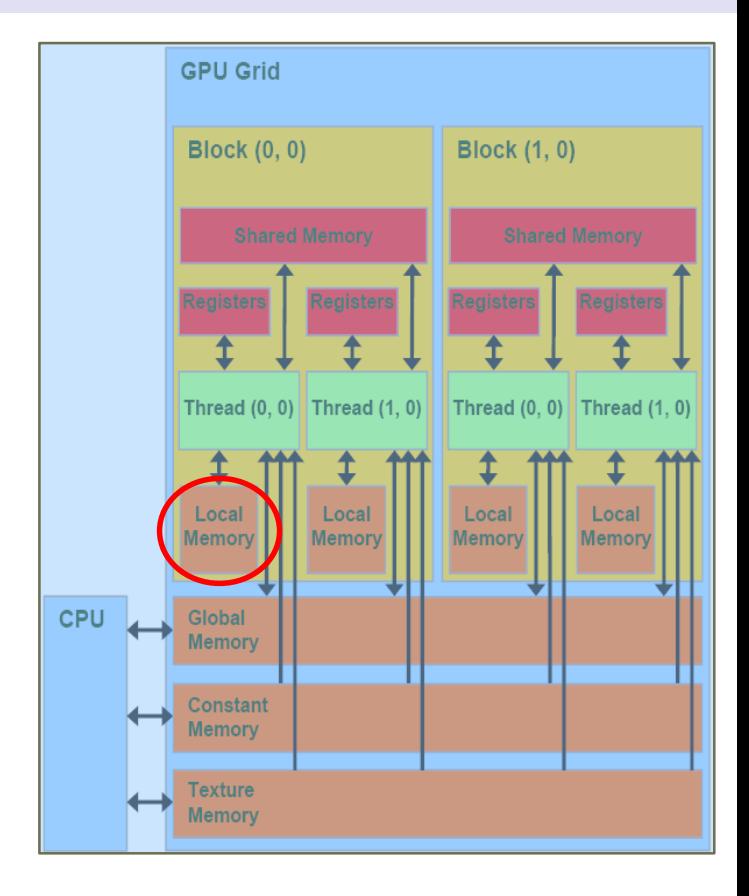

### **Notes**

• Arrays are stored in the local memory by default

### **Shared memory**

#### **Shared memory**

- Has the lifetime of the block
- Accessible for all threads in this block
- Not accessible for the host
- Readable/writeable for threads
- Quite fast
- Size is strongly limited (see kernel start)

### **Static declaration**

- Use the \_\_shared \_\_ keyword
- Example

```
shared float a;
  __global__ void kernel {
   __shared__ float devPtr[1024];
}
```
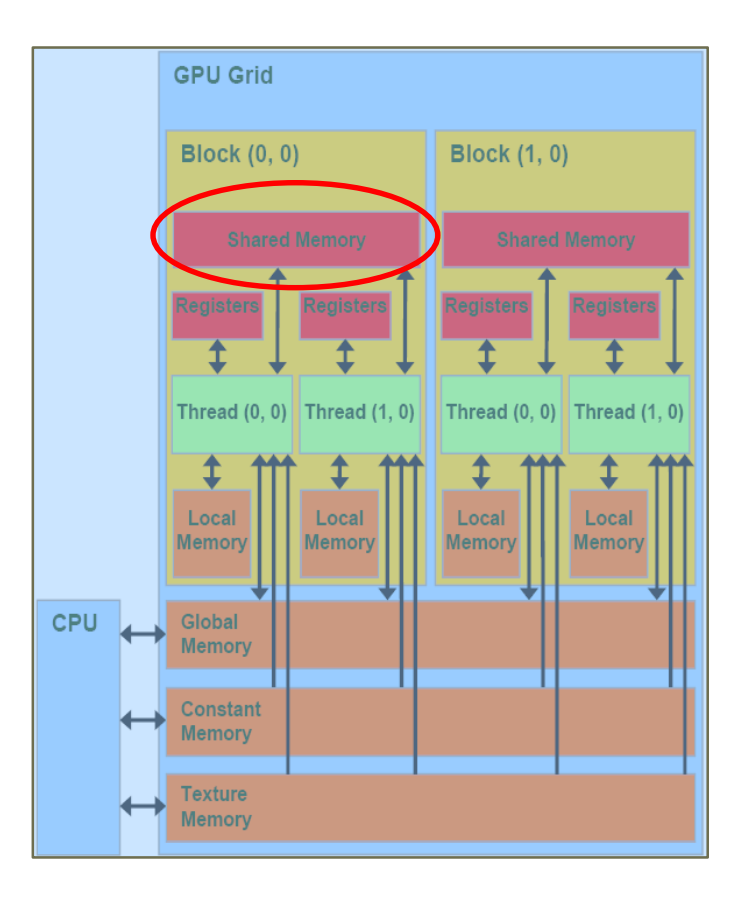

• Easy way, when the amount of required memory is already known at compile time

### **Runtime allocation of shared memory**

- The third kernel launch parameter is the size of the required shared memory
- Every block will have an array in the shared memory with the given size
- This array can be referenced by an unsized extern array
- Only a low level access is available in this case

```
extern shared float s[];
__global__ void Kernel {
   s[threadIdx.x] = dev A[threadIdx.x]
}
```
• The 3<sup>rd</sup> execution configuration parameter is the allocated shared memory size per thread blocks (in bytes)

```
Kernel<<<10, 20, 20 * sizeof(float)>>>( )
```
In the case of multiple arrays, we can use the following syntax

```
extern ___ shared ___ int s[];
int *integerData = s;
float *floatData = (float*)&integerData[n];
char *charData = (char*)&floatData[nF];
```
Kernel<<<10, 20, nI\*sizeof(int) + nF\*sizeof(float) + nC\*sizeof(char) >>>( )

### **Configurable cache control**

• The on-chip memory can be partitioned between L1 cache and shared memory using  $3$  ( $\geq$ CC2.0) or 2 ( $\geq$ CC3.0) options

### **Set cache configuration**

- Function name: cudaFuncSetCacheConfig
- Parameters
	- func → Device function symbol
	- cacheConfig Requested cache configuration
- Possible cache configurations
	- cudaFuncCachePreferNone no preference for shared memory or L1 (default)
	- cudaFuncCachePreferShared prefer larger shared memory and smaller L1 cache
	- cudaFuncCachePreferL1 prefer larger L1 cache and smaller shared memory
	- cudaFuncCachePreferEqual prefer equal size L1 cache and shared memory
- Sets through cacheConfig the preferred cache configuration for the function specified via func. This is only a preference
- Similar function to configure the device: cudaDeviceSetCacheConfig

### **Physical implementation of the CUDA memory model**

### **Dedicated hardware memory**

- The compiler will map here the
	- registers,
	- shared memory
- $\sim$ 1 cycle

### **Device memory without cache**

- The compiler will map here the
	- local variables,
	- global memory
- $\sim$ 100 cycle

### **Device memory with cache**

- The compiler will map here the
	- constant memory,
	- texture memory,
	- instruction cache
- $\bullet$  ~1-10-100 cycle

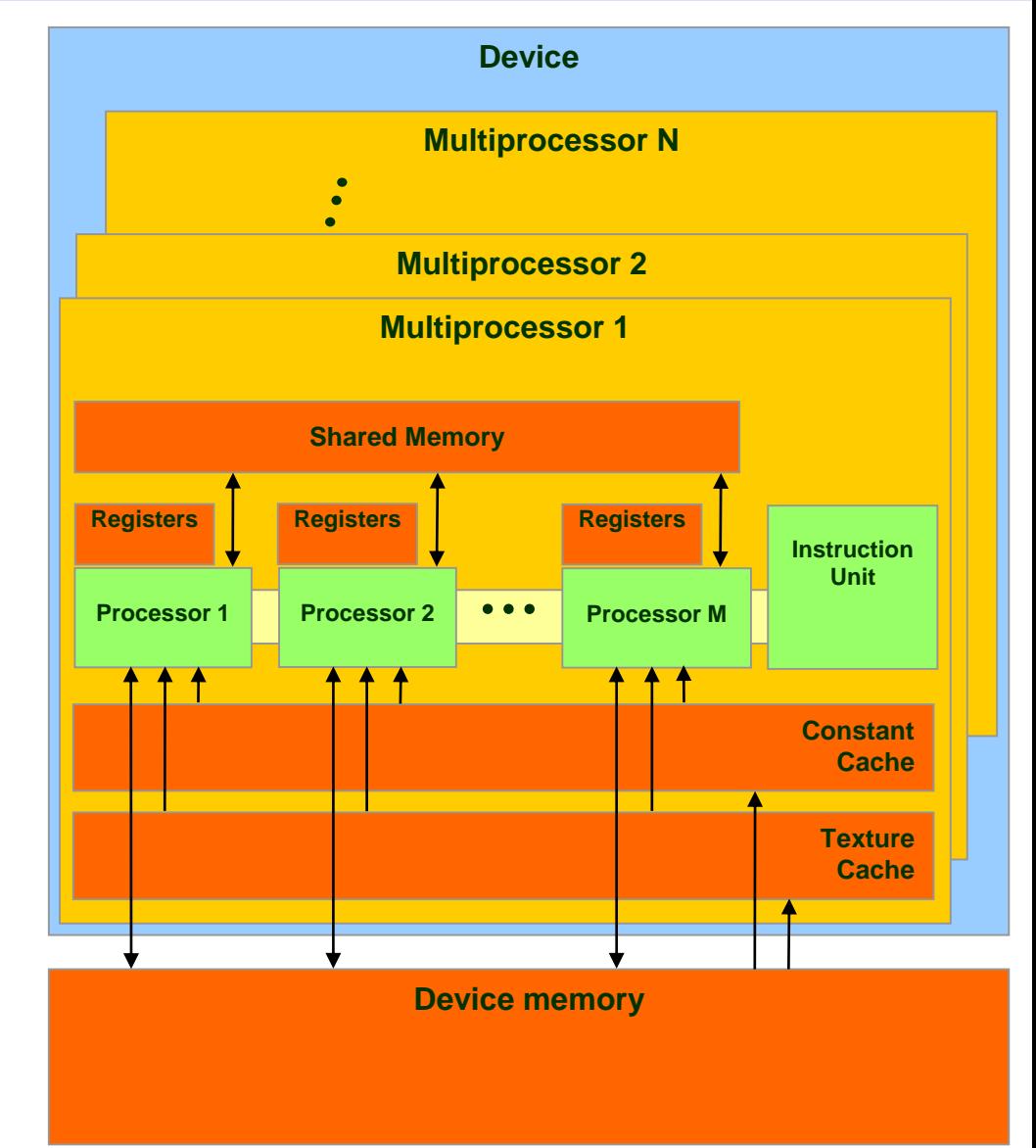

### **Grouped by visibility**

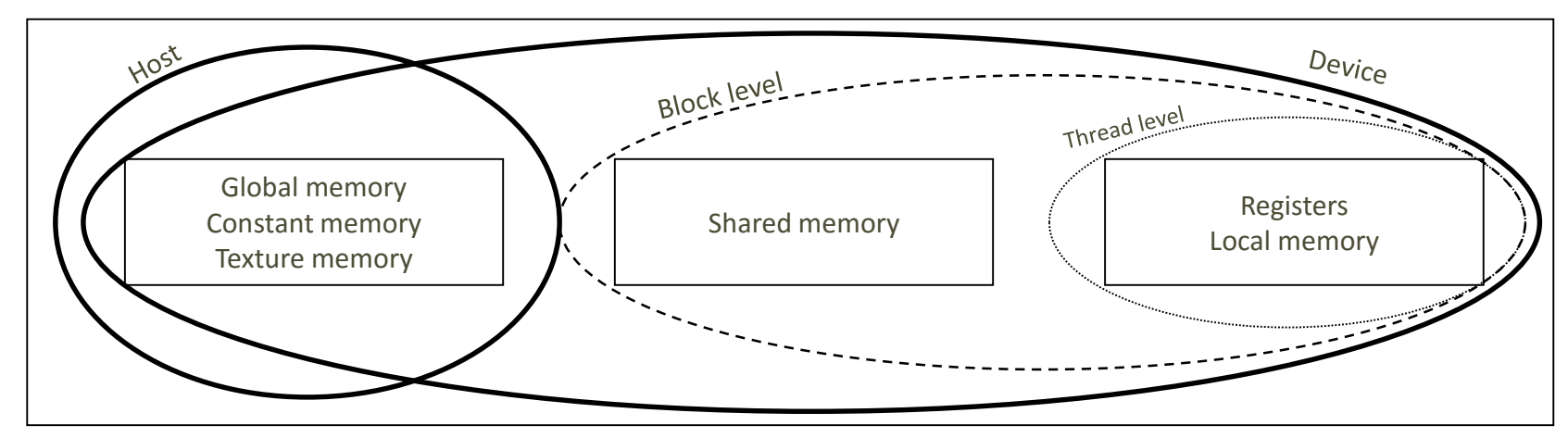

### **Grouped by accessibility**

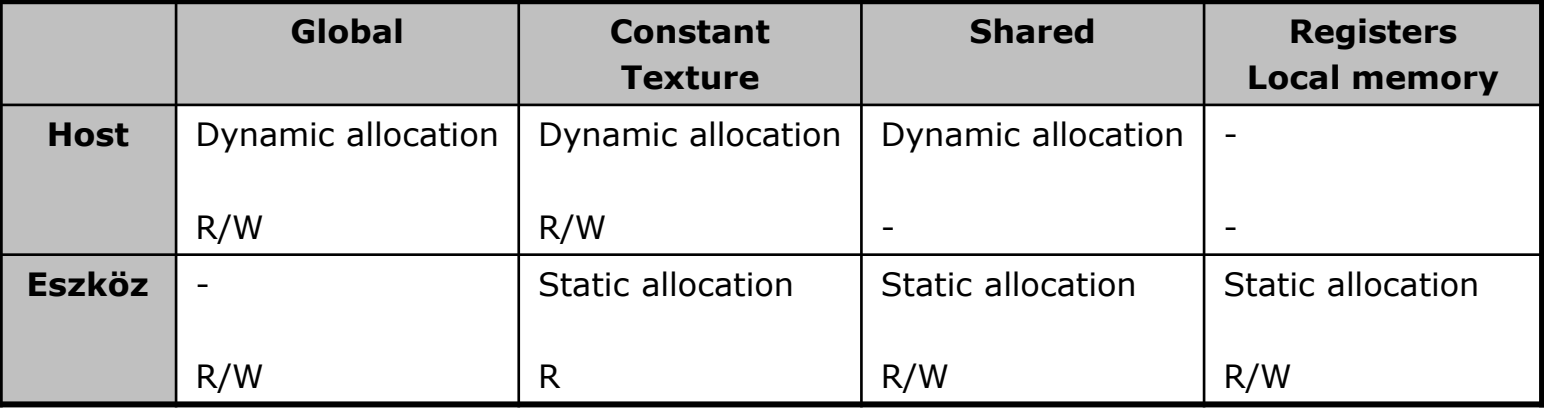

# **MEMORY CONCEPT**

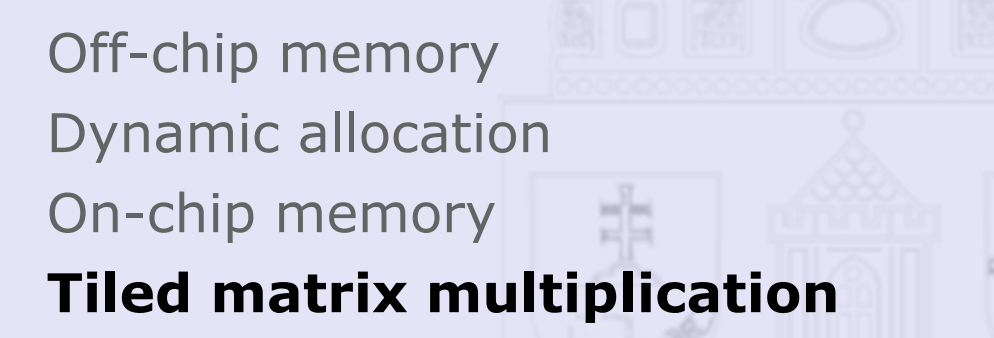

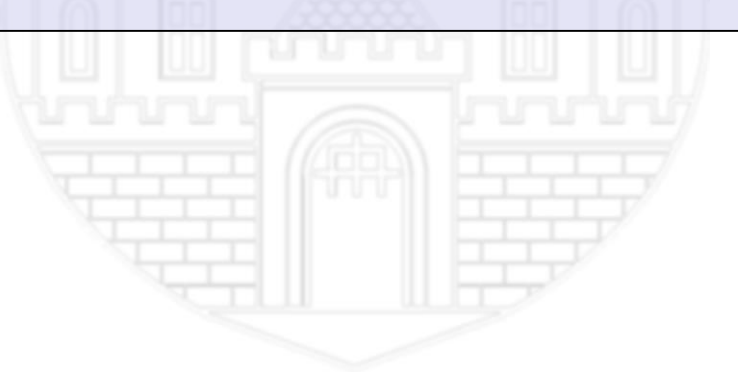

### **Matrix multiplication**

- Matrix multiplication uses relatively small amount of arithmetic operations for the amount of memory transfers
- We need as many operations as possible to hide the latency caused by memory transfers (the GPU tries to schedule the execution units in case of memory latencies but without a lot of operations this is not possible)
- Out goal is to increase the ratio of arithmetic operations / memory transfers

### **Available solutions**

- Increase parallelism (in this case it is not possible)
- Decrease the number of memory transfers (in practice this means manually programmed caching)
	- holding as many variables in registers as possible
	- using the shared memory
- Find another solution

### **Tiled matrix technique**

- One input cell is necessary for the calculations of more than one output cell. In the not optimized version of the algorithm, more than one thread will read the same input value from global memory
- It would be practical to harmonize these thread's work:
	- divide the entire output matrix to small regions (tiles)
	- allocate shared memory for one region
	- in the region, every thread loads the corresponding value from the input matrices to the shared memory
	- every thread calculates one partial result based on the values in the shared memory
- The size of the shared memory is limited therefore the steps above are usually executable only in more than one steps. We have to divide the input matrix to more than one tiles, and at the and of the kernel executions we have to summarize the values in these tiles
- The latter case it is necessary to synchronize the threads. Every thread must wait until all of the other threads loads the values from global memory to the shared memory, and after that the threads must wait again until all of them finished calculation before load the next value

### **Optimized matrix multiplication**

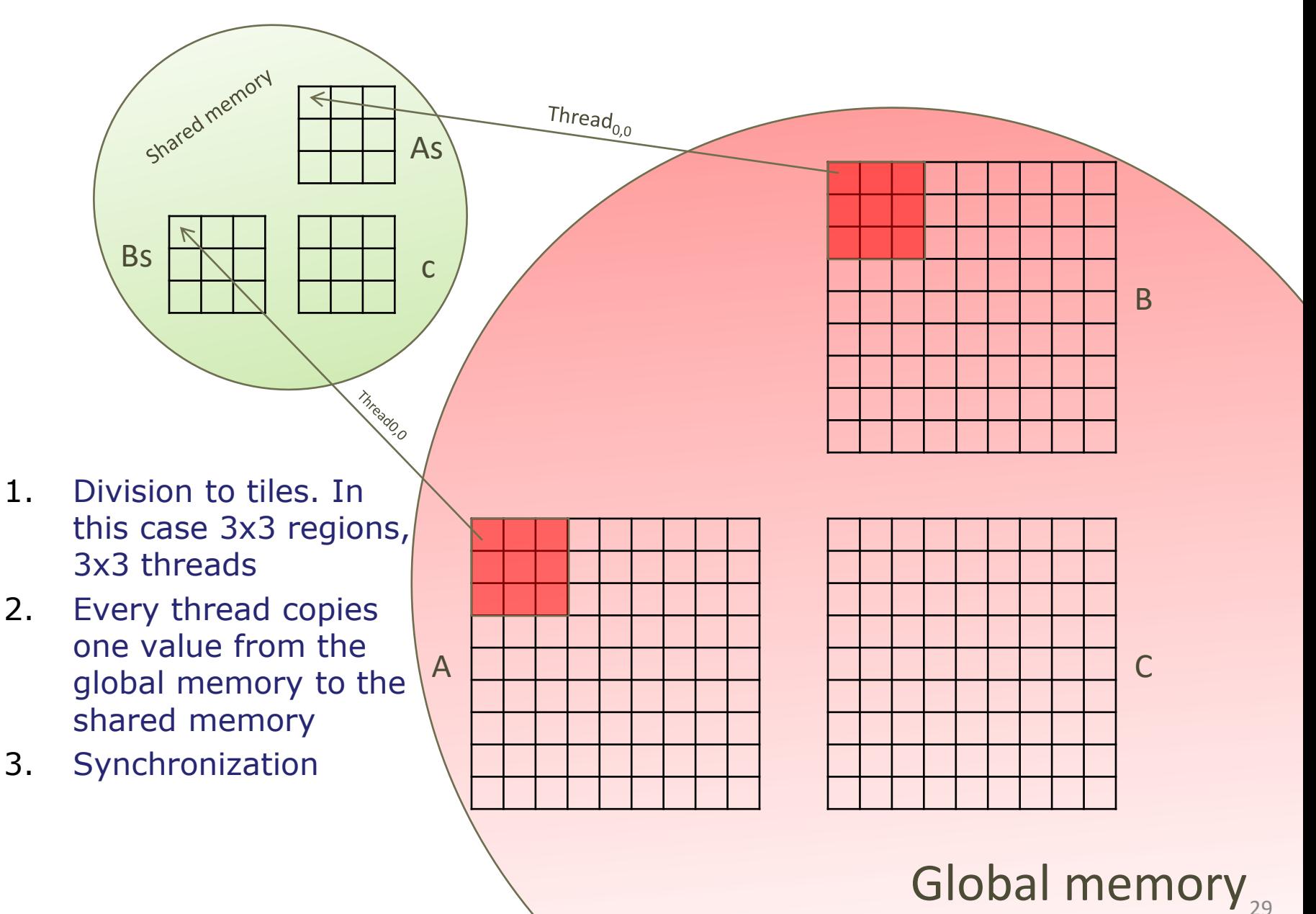

### **Optimized matrix multiplication (2)**

Shared memory As Thread $_{0,0}$ Γ₹  $\overline{B}$ s compared to  $\overline{C}$ 

- 4. Every thread calculated one cell's result in the shared memory
- 5. Synchronization

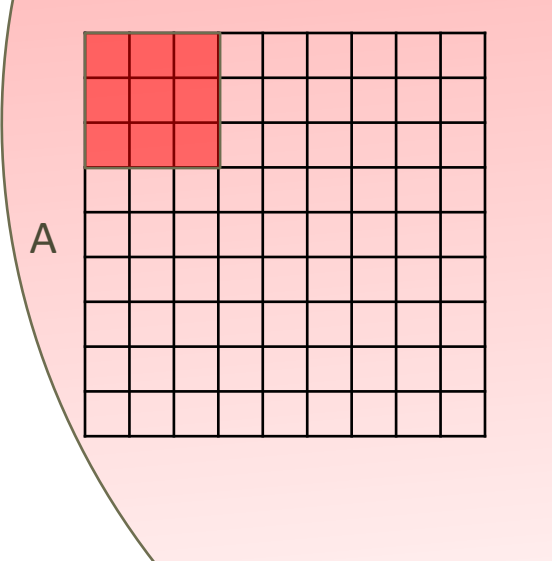

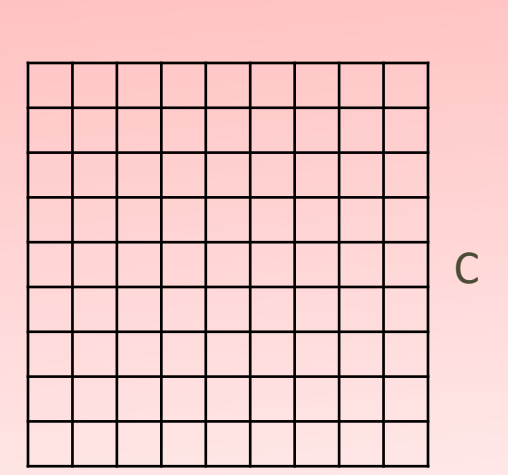

Global memory<sub>30</sub>

B

### **Optimized matrix multiplication (3)**

Bs c

**+**

Thread $_{0.0}$ 

Shared memory

As

Thread<sub>or</sub>

Thread<sub>0,0</sub>

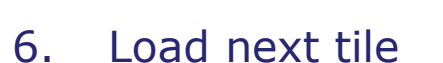

- 7. Synchronization
- 8. Threads do the multiplication again. The result added to the already existing partial result
- 9. Synchronization

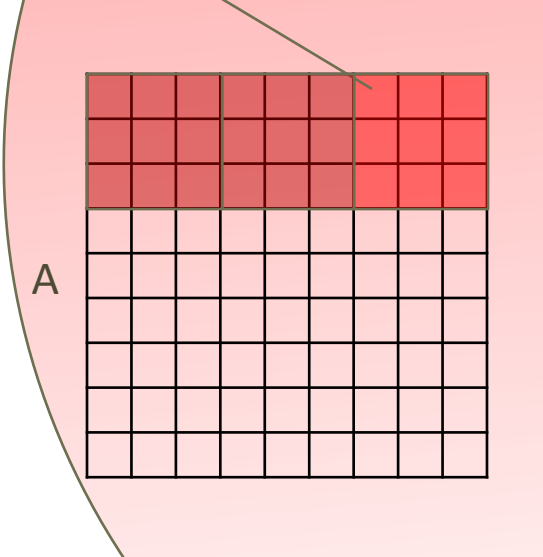

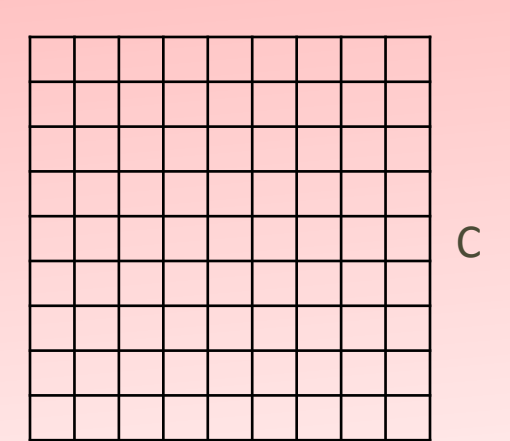

Global memory<sub>31</sub>

B

### **Optimized matrix multiplication (4)**

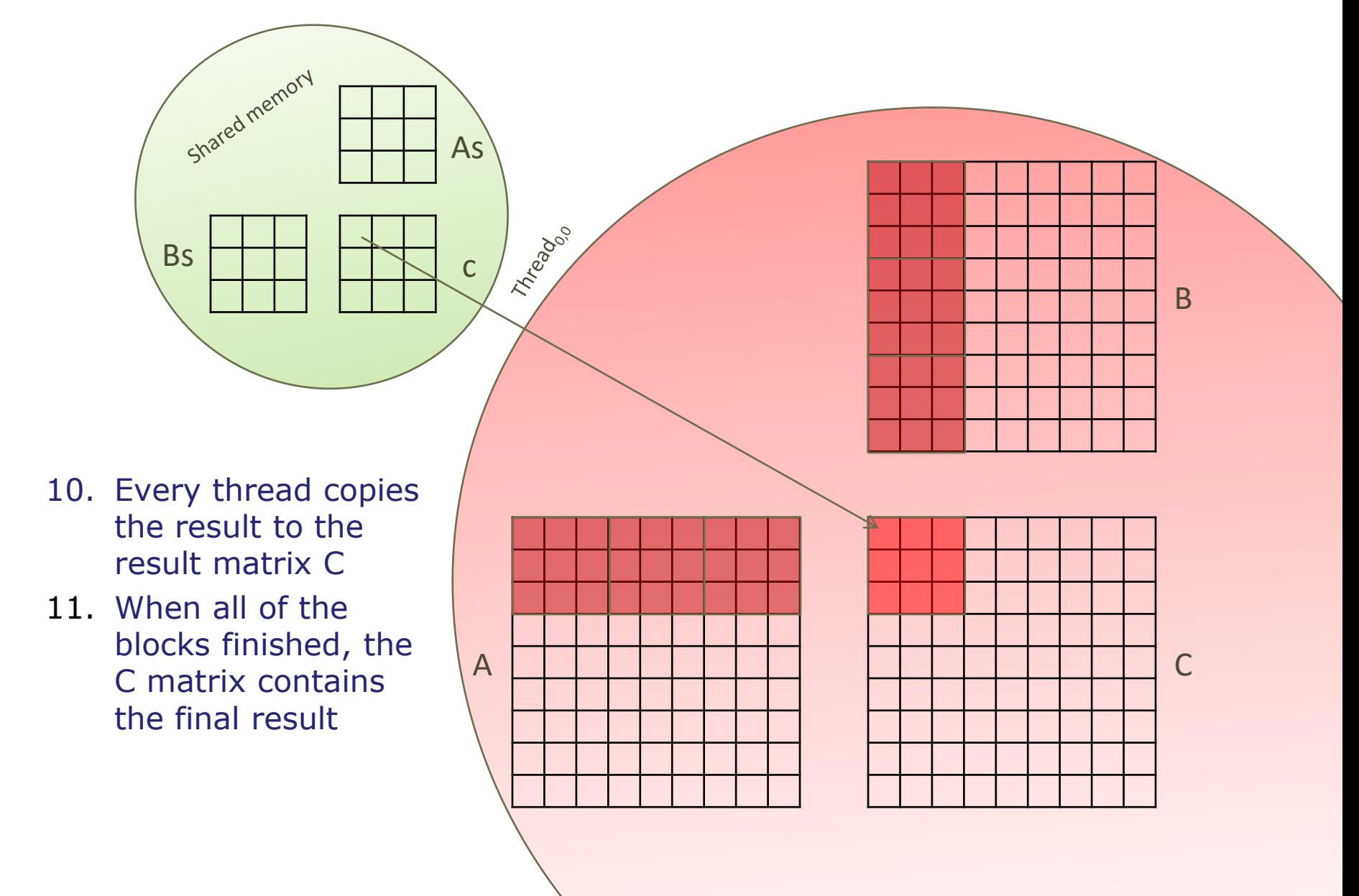

### **Optimized matrix multiplication source code**

} 22

2

3

6 7

8 9

11

• Kernel invocation is the same as the not-optimized version

```
global void MatrixMulGPUTiled(float *devA, float *devB, float *devC) {
       __shared__ float shr_A[BLOCK_SIZE][BLOCK_SIZE];
       shared float shr_B[BLOCK_SIZE][BLOCK_SIZE];
       int indx = blockIdx.x * BLOCK SIZE + threadIdx.x;
       int indy = blockIdx.y * BLOCK SIZE + threadIdx.y;
       float c = 0;
       for (int k = 0; k < N / BLOCK SIZE; k++) {
          shr_A[threadIdx.y][threadIdx.x] = devA[k * BLOCK_SIZE + threadIdx.x + indy * N];
          shr B[threadIdx.y][threadIdx.x] = devB[indx + (k* BLOCK SIZE + threadIdx.y) * N];
            __syncthreads();
          for (int I = 0; I < BLOCK SIZE; I++) {
              c += shr A[threadIdx.y][I] * shr_B[I][threadIdx.x];
           }
             __syncthreads();
       }
       devC[indx + indy * N] = c;
 1
 4
 5
10
12
17
18
19
20
21
```
### **Comparing runtime of original and tiled algorithms**

### **Runtime of algorithms**

- Horizontal axis: size of matrix (N)
- Vertical axis: runtime (second)

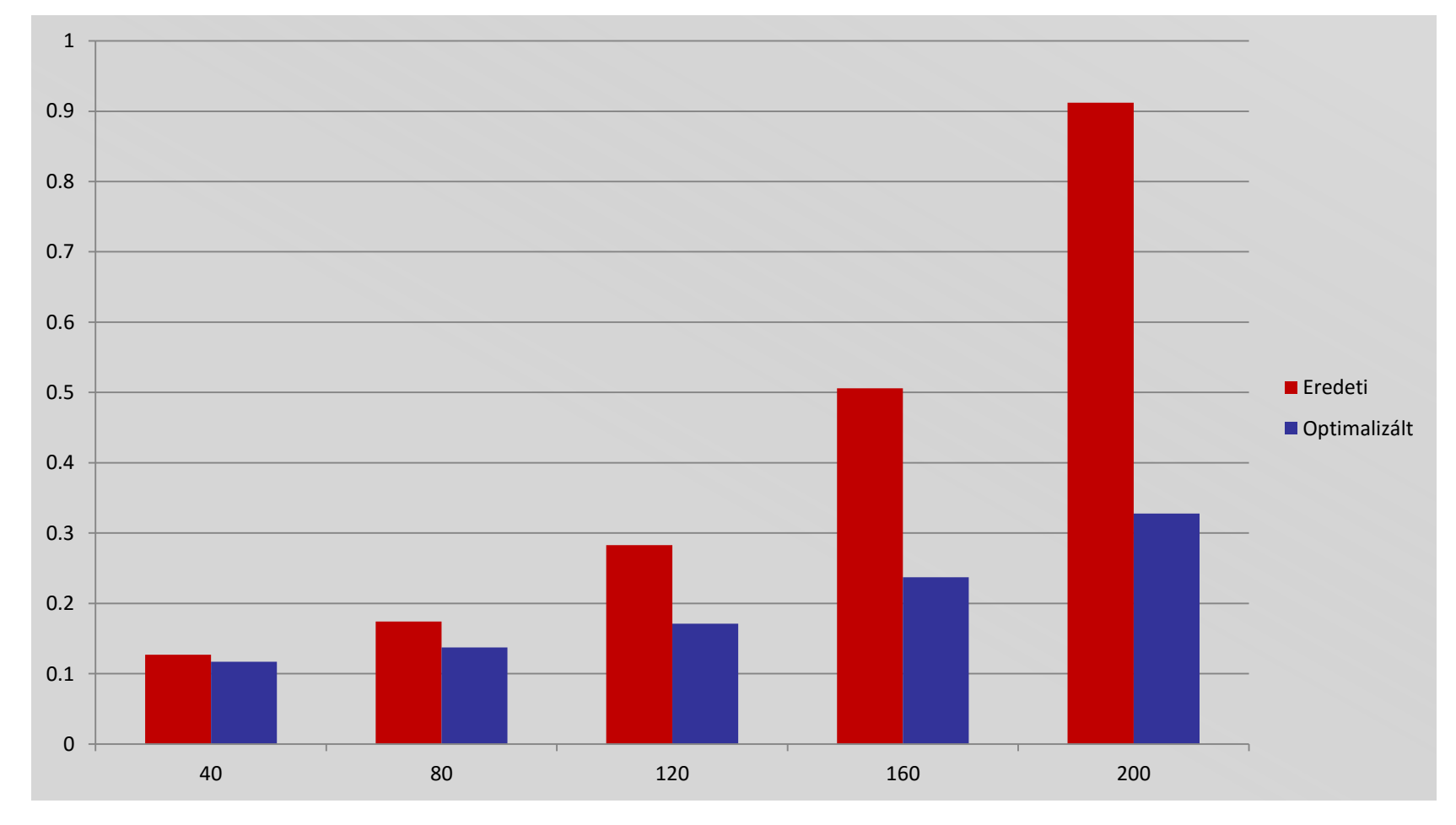